МИНОБРНАУКИ РОССИИ ФЕДЕРАЛЬНОЕ ГОСУДАРСТВЕННОЕ БЮДЖЕТНОЕ ОБРАЗОВАТЕЛЬНОЕ УЧРЕЖДЕНИЕ ВЫСШЕГО ОБРАЗОВАНИЯ «УДМУРТСКИЙ ГОСУДАРСТВЕННЫЙ УНИВЕРСИТЕТ» ФИЛИАЛ ФГБОУ ВО «УДГУ» В Г. ВОТКИНСКЕ СРЕДНЕЕ ПРОФЕССИОНАЛЬНОЕ ОБРАЗОВАНИЕ

«УТВЕРЖДАЮ» Зам. директора по УМР  $\mu\ell\ell\ell$  Т.М. Смирнова 20.02.2020 г.

# РАБОЧАЯ ПРОГРАММАДИСЦИПЛИНЫ

# **ОП.06 Информационные технологии в**

## **профессиональной деятельности**

**21.02.01 «Разработка и эксплуатация нефтяных и газовых месторождений»**

Квалификация выпускника

**Техник - технолог**

Воткинск 2020г.

Рабочая программа учебной дисциплины разработана на основе Федерального государственного образовательного стандарта (далее – ФГОС) по специальности среднего профессионального образования (далее – СПО), 21.02.01 «Разработка и эксплуатация нефтяных и газовых месторождений», Учебного плана.

Организация разработчик: Филиал ФГБОУ ВО «Удмуртский государственный университет» в г. Воткинске, кафедра «Информационных и инженерных технологий»

Разработчик: Раскин П.Н**.,** доцент, к.т.н.

Рабочая программа утверждена на заседании кафедры «Информационных и Инженерных Технологий» Протокол № 6 от 11.02.2020

Заведующий кафедрой \_\_\_\_\_\_\_\_\_\_\_\_\_\_\_\_\_\_ / Мамрыкин О.В./

Программа утверждена на заседании научно-методического совета Филиала ФГБОУ ВО «УдГУ» в г. Воткинске Протокол № 2 от 18.02.2020 г. Председатель научно-методического совета

 $\int \mathcal{L} \mathcal{L} \mathcal{L} \mathcal{L} \mathcal{L} \mathcal{L} \mathcal{L} \mathcal{L}$  / Смирнова Т.М. /

## **1. ПАСПОРТ ПРОГРАММЫ УЧЕБНОЙ ДИСЦИПЛИНЫ**

#### **1.1 Область применения программы**

Программа учебной дисциплины является частью основной профессиональной образовательной программы в соответствии с ФГОС 21.02.01 Разработка и эксплуатация нефтяных и газовых месторождений со сроком обучения 3 года 10 месяцев и 2 года 10 месяцев базовой подготовки.

#### **1.2 Место дисциплины**

в структуре основной профессиональной образовательной программы: учебная программа дисциплины «Информационные технологии в профессиональной деятельности» принадлежит к общепрофессиональным дисциплинам профессионального цикла.

## **1.3 Цели и задачи учебной дисциплины, требования к результатам освоения дисциплины:**

В результате освоения дисциплины обучающийся должен **уметь:**

- выполнять расчеты с использованием прикладных компьютерных программ;

 - использовать сеть Интернет и ее возможности для организации оперативного обмена информацией;

 - использовать технологии сбора, размещения, хранения, накопления, преобразования и передачи данных в профессионально ориентированных информационных системах;

 **-** обрабатывать и анализировать информацию с применением программных средств и вычислительной техники;

 - получать информацию в локальных и глобальных компьютерных сетях;

 - применять графические редакторы для создания и редактирования изображений;

 - применять компьютерные программы для поиска информации, составления и оформления документов и презентаций.

В результате освоения дисциплины обучающийся должен **знать:**

 - базовые системные программные продукты и пакеты прикладных программ (текстовые редакторы, электронные таблицы, системы управления базами данных, графические редакторы, информационно-поисковые системы);

 - методы и средства сбора, обработки, хранения, передачи и накопления информации;

 - общий состав и структуру персональных электронно-вычислительных машин и вычислительных систем;

основные методы и приемы обеспечения информационной безопасности;

 - основные положения и принципы автоматизированной обработки и передачи информации;

 - основные принципы, методы и свойства информационных и телекоммуникационных технологий в профессиональной деятельности.

## **1.4. Перечень формируемых компетенций:**

ОК 1 Понимать сущность и социальную значимость своей будущей профессии, проявлять к ней устойчивый интерес.

ОК 2 Организовывать собственную деятельность, выбирать типовые методы и способы выполнения профессиональных задач, оценивать их эффективность и качество.

ОК 3 Принимать решения в стандартных и нестандартных ситуациях и нести за них ответственность.

ОК 4 Осуществлять поиск и использование информации, необходимой для эффективного выполнения профессиональных задач, профессионального и личностного развития.

ОК 5 Использовать информационно-коммуникационные технологии в профессиональной деятельности.

ОК 6 Работать в коллективе и команде, эффективно общаться с коллегами, руководством, потребителями.

ОК 7 Брать на себя ответственность за работу членов команды (подчиненных), результат выполнения заданий.

ОК 8 Самостоятельно определять задачи профессионального и личностного развития, заниматься самообразованием, осознанно планировать повышение квалификации.

ОК 9 Ориентироваться в условиях частой смены технологий в профессиональной деятельности.

ПК 1.1. Контролировать и соблюдать основные показатели разработки месторождений.

ПК 1.2. Контролировать и поддерживать оптимальные режимы разработки и эксплуатации скважин.

ПК 1.3. Предотвращать и ликвидировать последствия аварийных ситуаций на нефтяных и газовых месторождениях.

ПК 1.4. Проводить диагностику, текущий и капитальный ремонт скважин.

ПК 2.1. Выполнять основные технологические расчеты по выбору наземного и скважинного оборудования.

ПК 2.2. Производить техническое обслуживание нефтегазопромыслового оборудования.

ПК 2.3. Осуществлять контроль за работой наземного и скважинного оборудования на стадии эксплуатации.

ПК 2.4. Осуществлять текущий и плановый ремонт нефтегазопромыслового оборудования.

ПК 2.5. Оформлять технологическую и техническую документацию по эксплуатации нефтегазопромыслового оборудования.

ПК 3.1. Осуществлять текущее и перспективное планирование и организацию производственных работ на нефтяных и газовых месторождениях.

ПК 3.2. Обеспечивать профилактику и безопасность условий труда на нефтяных и газовых месторождениях.

ПК 3.3. Контролировать выполнение производственных работ по добыче нефти и газа, сбору и транспорту скважинной продукции.

## **1.5. Количество часов, запланированное на освоение программы дисциплины:**

максимальной учебной нагрузки обучающегося - 147 часов, в том числе: обязательной аудиторной учебной нагрузки обучающегося 98 часа; самостоятельной работы обучающегося 49 часов.

# **2. ОБЪЕМ УЧЕБНОЙ ДИСЦИПЛИНЫ И ВИДЫ УЧЕБНОЙ РАБОТЫ**

# **2.1. Объем учебной дисциплины и виды учебной работы**

Информация об объеме учебной дисциплины и видах учебной работы представлена в таблице:

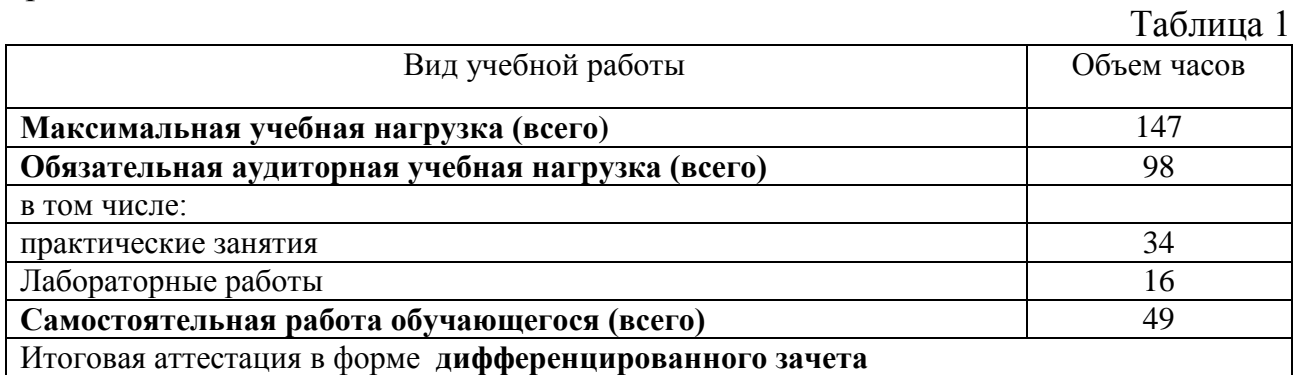

#### **2.2. Тематический план и содержание учебной дисциплины**

Тематический план учебной дисциплины представлен в таблице:

Таблица 2

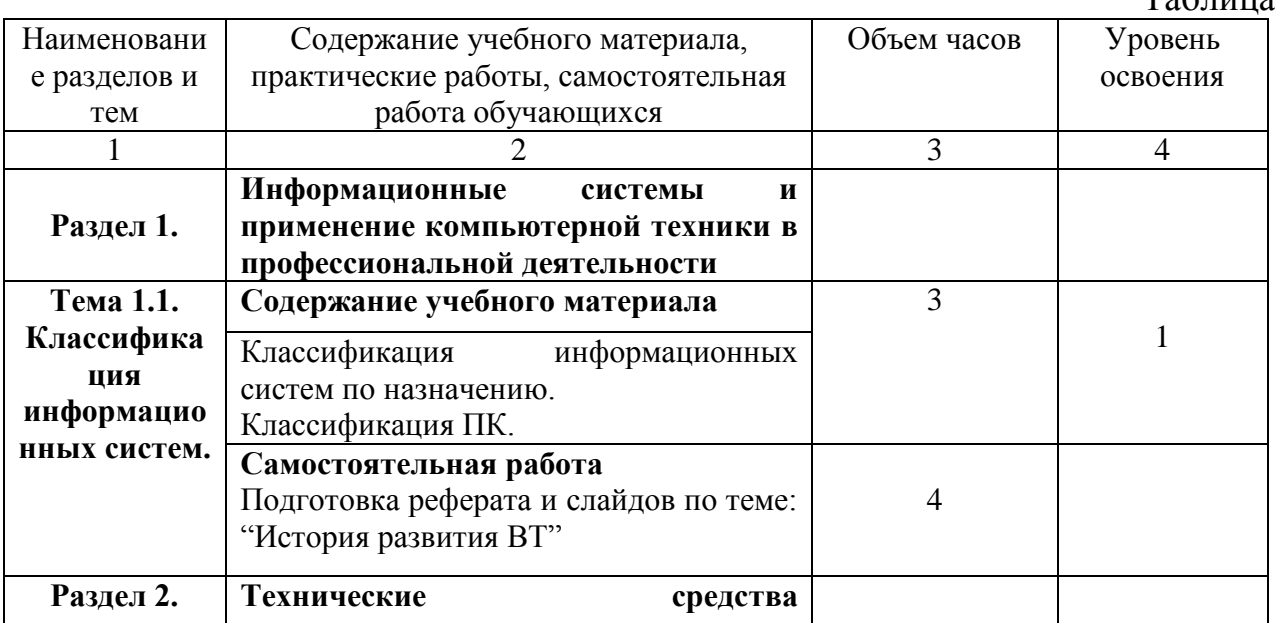

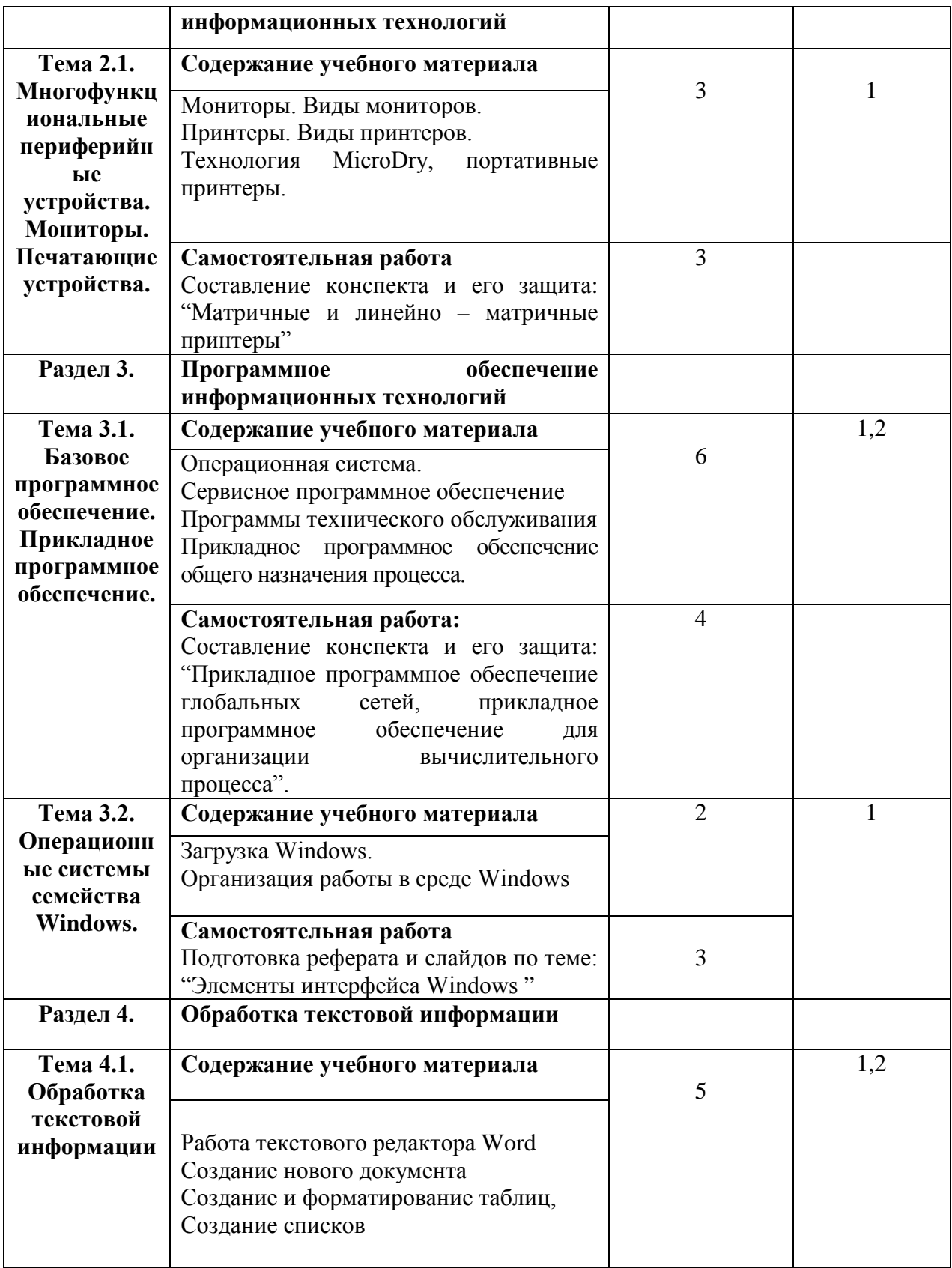

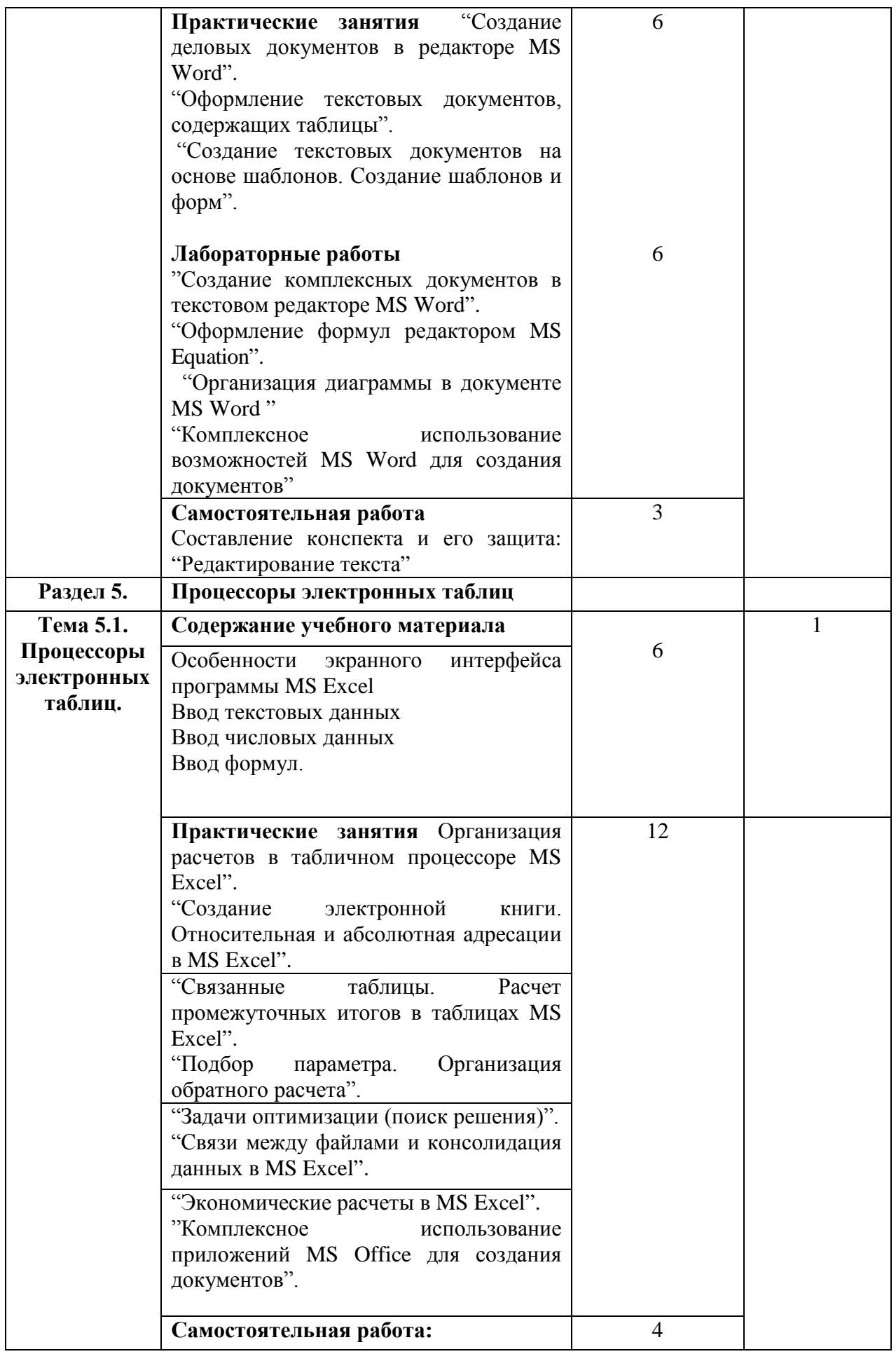

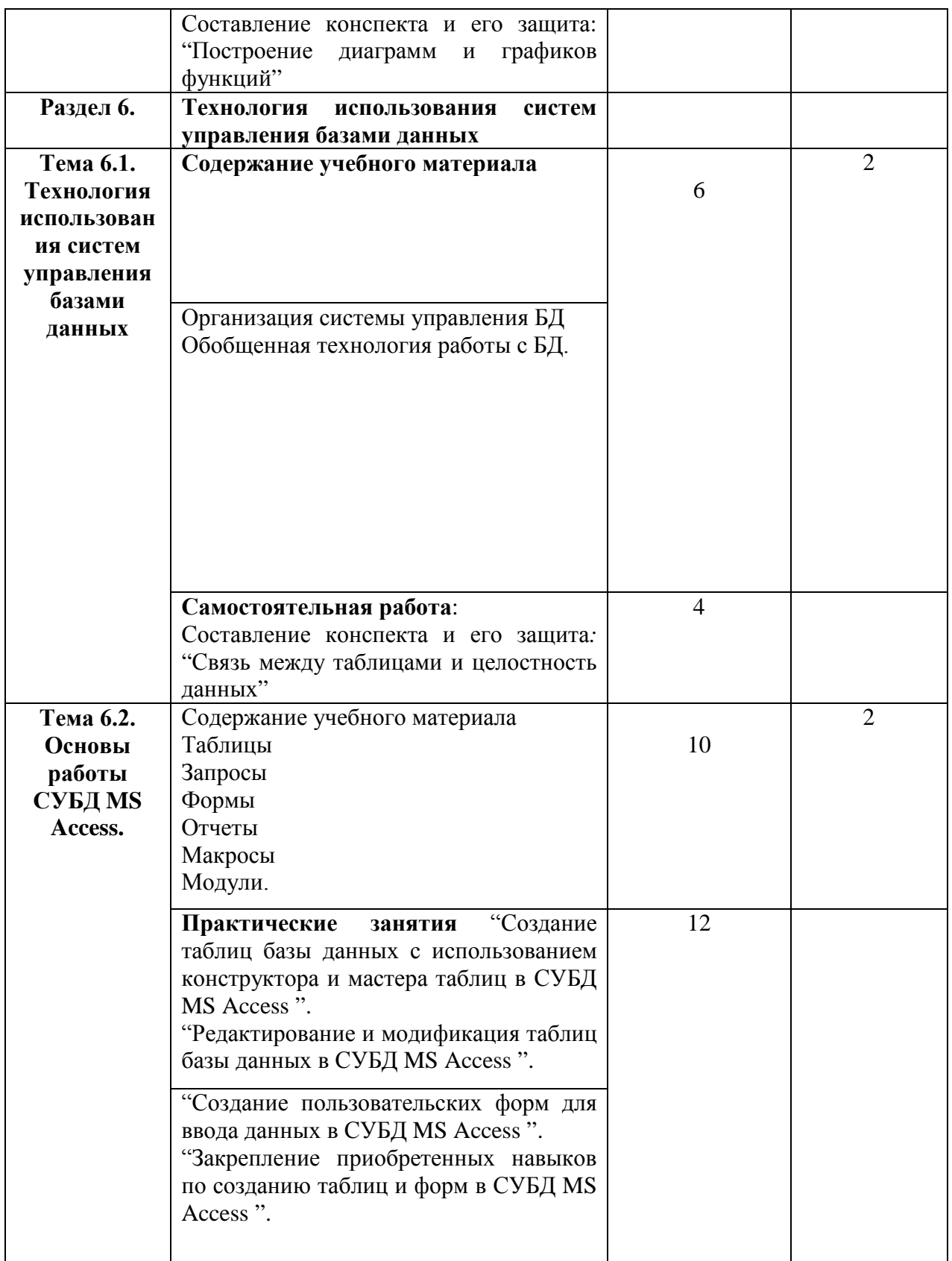

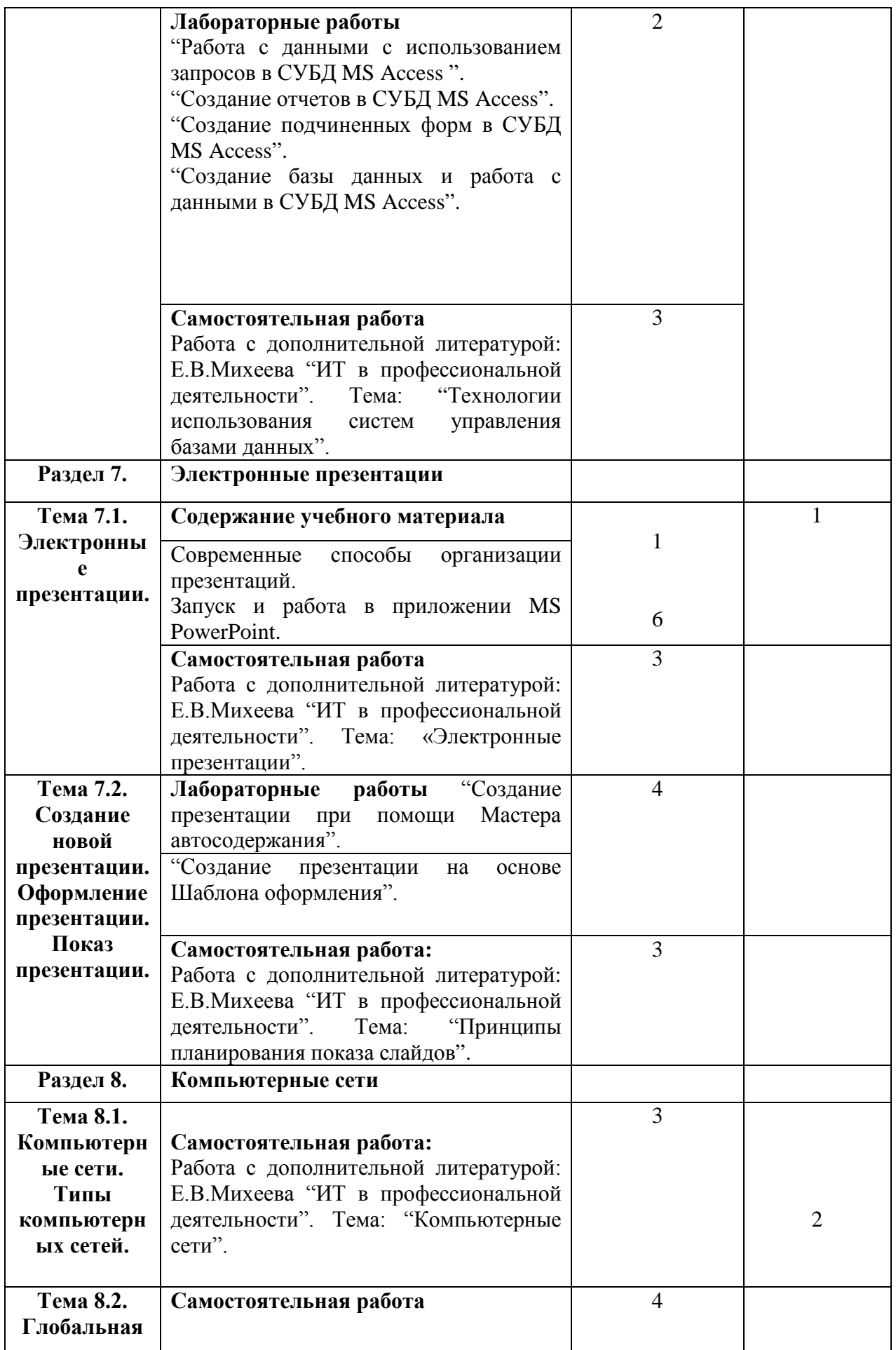

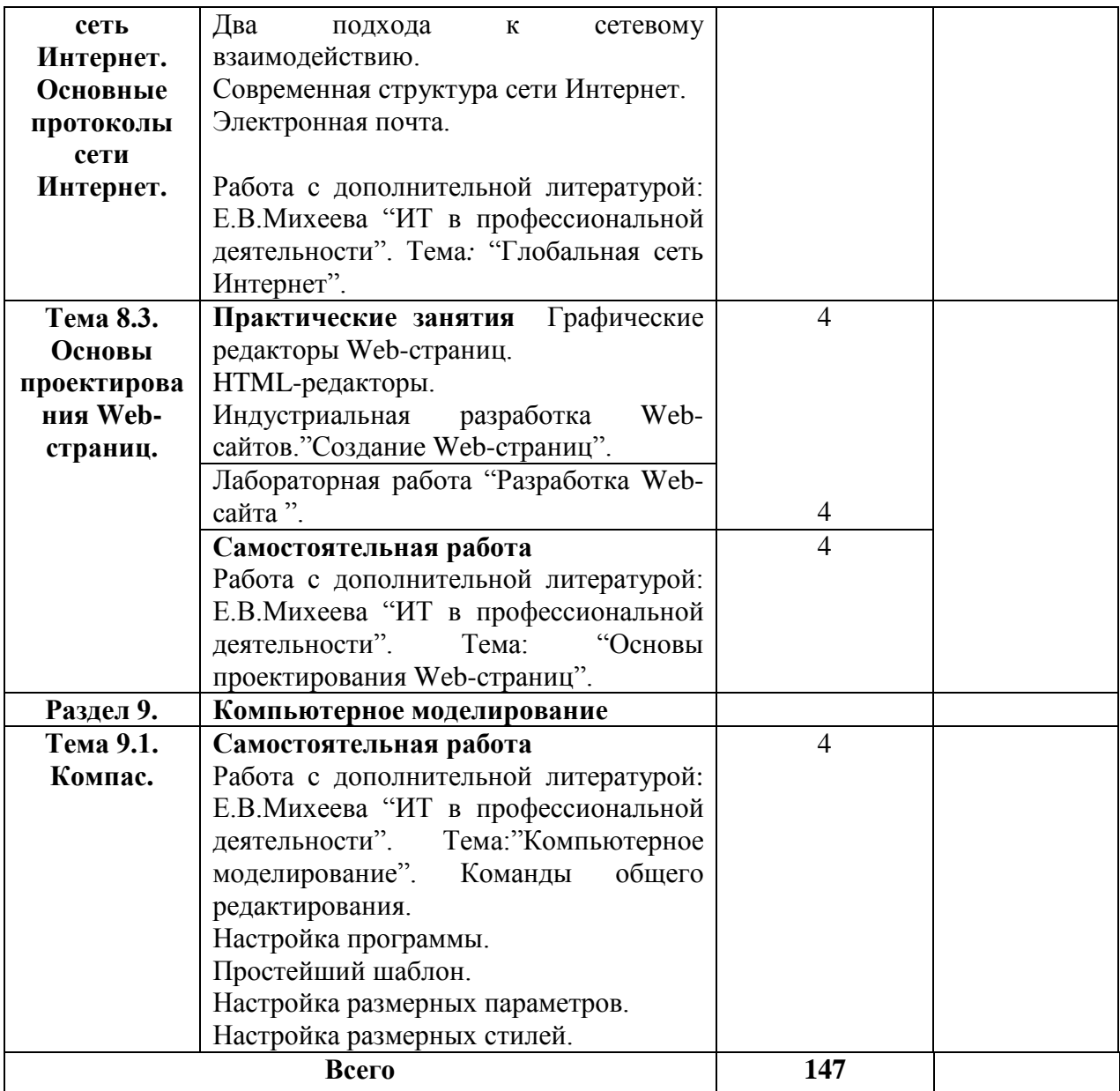

Для характеристики уровня освоения учебного материала используются следующие обозначения:

1 – ознакомительный (узнавание ранее изученных объектов, свойств);

2 – репродуктивный (выполнение деятельности по образцу, инструкции или под руководством);

3 – продуктивный (планирование и самостоятельное выполнение деятельности, решение проблемных задач).

#### **3. УСЛОВИЯ РЕАЛИЗАЦИИ ПРОГРАММЫ ДИСЦИПЛИНЫ**

#### **4.1. Требования к минимальному материально-техническому обеспечению:**

для реализации программы учебной дисциплины в наличии имеется кабинета Информационных технологий в профессиональной деятельности

Комплект учебной мебели, набор стационарного демонстрационного оборудования (проектор, экран, компьютер), учебно наглядные пособия (презентации по дисциплине). 20 компьютеров,

Microsoft Office 2010, Microsoft Windows 7

# **3.2. Информационное обеспечение обучения Основные источники:**

- 1. Косиненко Н.С. Информационные технологии в профессиональной деятельности [Электронный ресурс] : учебное пособие для СПО / Н.С. Косиненко, И.Г. Фризен. — 2-е изд. — Электрон. текстовые данные. — Саратов: Профобразование, Ай Пи Эр Медиа, 2018. — 308 c. — 978-5- 4486-0378-5, 978-5-4488-0193-8. — Режим доступа: http://www.iprbookshop.ru/76992.html
- 2. Клочко И.А. Информационные технологии в профессиональной деятельности [Электронный ресурс] : учебное пособие для СПО / И.А. Клочко. — Электрон. текстовые данные. — Саратов: Профобразование, 2017. — 237 c. — 978-5-4488-0008-5. — Режим доступа: http://www.iprbookshop.ru/64944.html
- 3. Куприянов, Д. В. Информационное обеспечение профессиональной деятельности : учебник и практикум для СПО / Д. В. Куприянов. — М. : Издательство Юрайт, 2018. - Режим лоступа:https://biblioonline.ru/book/informacionnoe-obespechenie-professionalnoy-deyatelnosti-414390

## **Дополнительные источники:**

- 1. Гаврилов, М. В. Информатика и информационные технологии : учебник для СПО / М. В. Гаврилов, В. А. Климов. — 4-е изд., перераб. и доп. — М. : Издательство Юрайт, 2018. — 383 с. — (Серия : Профессиональное образование). — ISBN 978-5-534-03051-8. — Режим доступа : www.biblioonline.ru/book/1DC33FDD-8C47-439D-98FD-8D445734B9D9
- 2. Гвоздева, В.А. Базовые и прикладные информационные технологии : учебник / В.А. Гвоздева. - Москва : ИНФРА-М : ИД "ФОРУМ", 2014
- 3. Гливенко, Е. В. Математическое моделирование в нефтегазовом деле : учеб. пособие для вузов по направлению подготовки магистров 130500 "Нефтегазовое дело" / Е. В. Гливенко. - Москва : МАКС Пресс, 2016.
- 4. Иванова, Г. С. Технология программирования : учеб. для вузов / Г. С. Иванова. - 3-е изд., стер. - Москва : КноРус, 2018 (2013)
- 5. Канивец Е.К. Информационные технологии в профессиональной деятельности [Электронный ресурс] : курс лекций / Е.К. Канивец. — Электрон. искорые данные. — Оренбург: Оренбургский Электрон. текстовые данные. — Оренбург: Оренбургский государственный университет, ЭБС АСВ, 2015. — 108 c. — 978-5-7410- 1192-8. — Режим доступа: http://www.iprbookshop.ru/54115.html
- 6. Михеева, Е. В. Информационные технологии в профессиональной деятельности. Технические специальности : учебник для сред. проф.

образования рек. ФГУ "ФИРО" / Е. В. Михеева, О. И. Титова. - 3-е изд., стер. - Москва : Академия, 2016

- 7. Сергеева, И.И. Информатика : учеб. для студентов СПО / И.И. Сергеева, А. А. Музалевская, Н.В. Тарасова. - Москва : Форум : Инфра-М, 2014(2013)
- 8. Советов, Б. Я. Информационные технологии : учебник для СПО / Б. Я. Советов, В. В. Цехановский. — 7-е изд., перераб. и доп. — М. : Издательство Юрайт, 2018. — 327 с. — (Серия : Профессиональное образование). — ISBN 978-5-534-06399-8. — Режим доступа : www.biblioonline.ru/book/E5577F47-8754-45EA-8E5F-E8ECBC2E473D

## **Справочная литература, методические указания**

Учебно-методическое пособие по курсу Информационные технологии [Электронный ресурс] / сост. В. П. Соколов. — Электрон. текстовые данные. — М. : Московский технический университет связи и информатики, 2016. — 40 c. — 2227-8397. — Режим доступа: http://www.iprbookshop.ru/61481.html

## **Электронный ресурс:**

1. Электронные учебники по информатике [Электронный ресурс]/ Режим доступа - [http://it-edu.narod.ru.](http://it-edu.narod.ru/)

2. Федеральный портал «Российское образование» http://www.edu.ru/

3. Единое окно допуска к образовательным ресурсам <http://window.edu.ru/window>

4. Федеральный центр информационно-образовательных ресурсов - <http://eor.edu.ru/>

5. Единая коллекция цифровых образовательных ресурсов <http://school-collection.edu.ru/>

#### **Электронно-библиотечные системы:**

1. Удмуртская научно-образовательная Электронная библиотека (УдНОЭБ) [\(http://elibrary.udsu.ru/xmlui/\)](http://elibrary.udsu.ru/xmlui/)

2. ЭБС «Лань» ([https://e.lanbook.com/\)](https://e.lanbook.com/)

3. ЭБС «Юрайт» ([https://www.biblio-online.ru/\)](https://www.biblio-online.ru/)

4. ЭБС «IPR Books» (http://www.iprbookshop.ru/)

# **4. КОНТРОЛЬ И ОЦЕНКА РЕЗУЛЬТАТОВ ОСВОЕНИЯ ДИСЦИПЛИНЫ**

Контроль и оценка результатов освоения учебной дисциплины осуществляется преподавателем в процессе проведения теоретических и практических занятий, тестирования, а также выполнения обучающимися индивидуальных заданий, проектов, исследований. Инструментарий для измерения результатов и уровня освоения дисциплины представлен в таблице:

Таблица 3

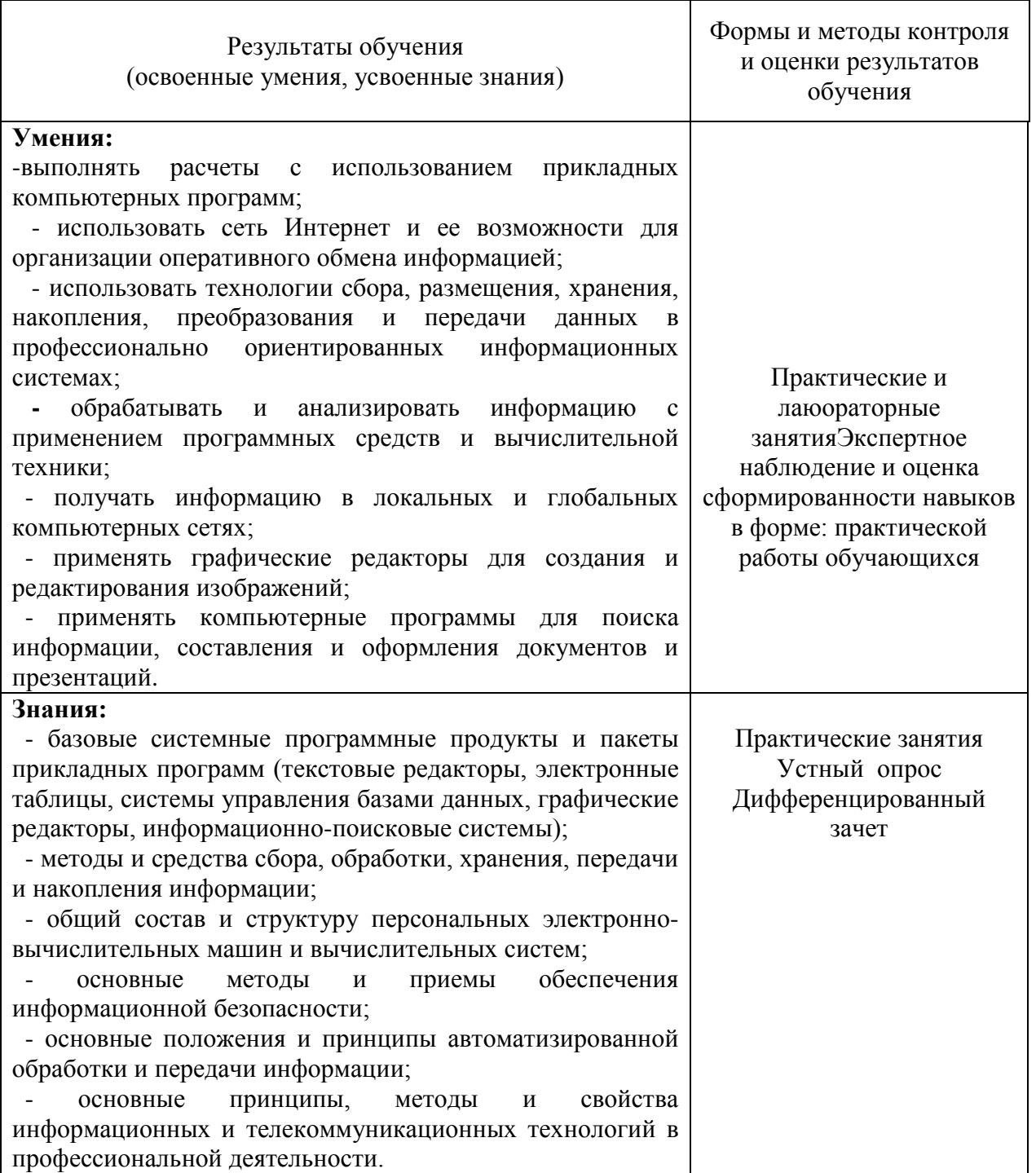

# Критерии оценки компетенций обучающихся:

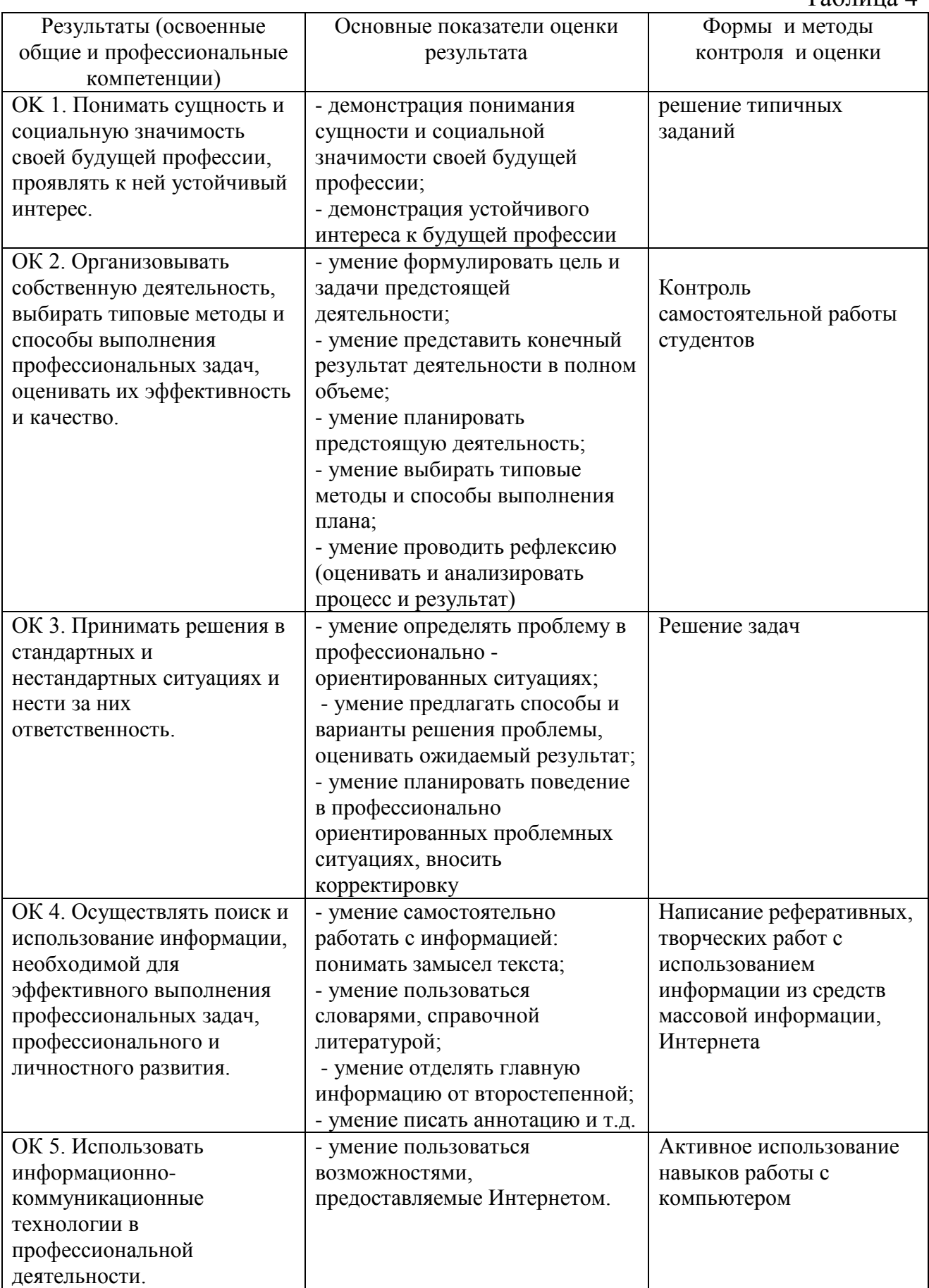

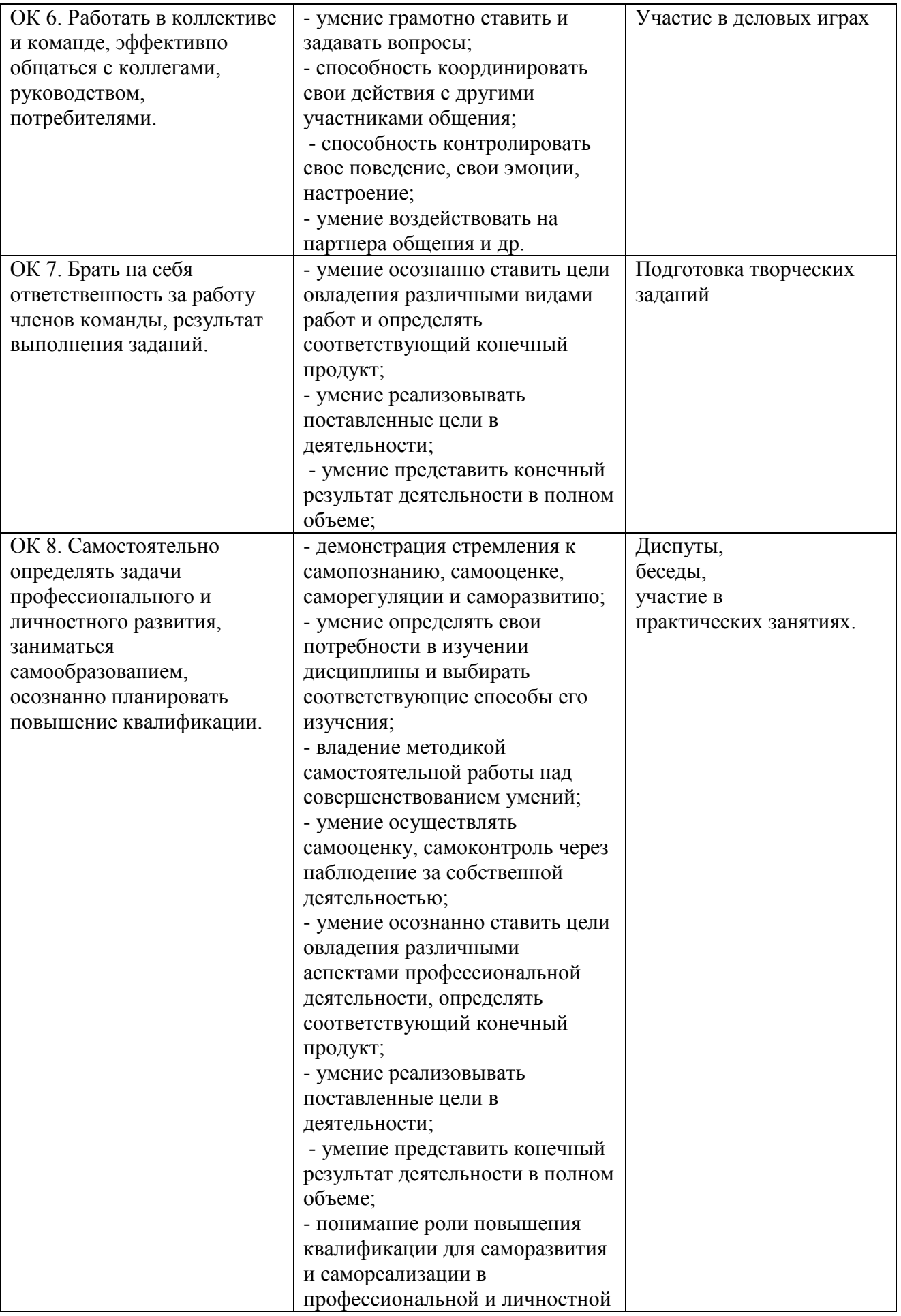

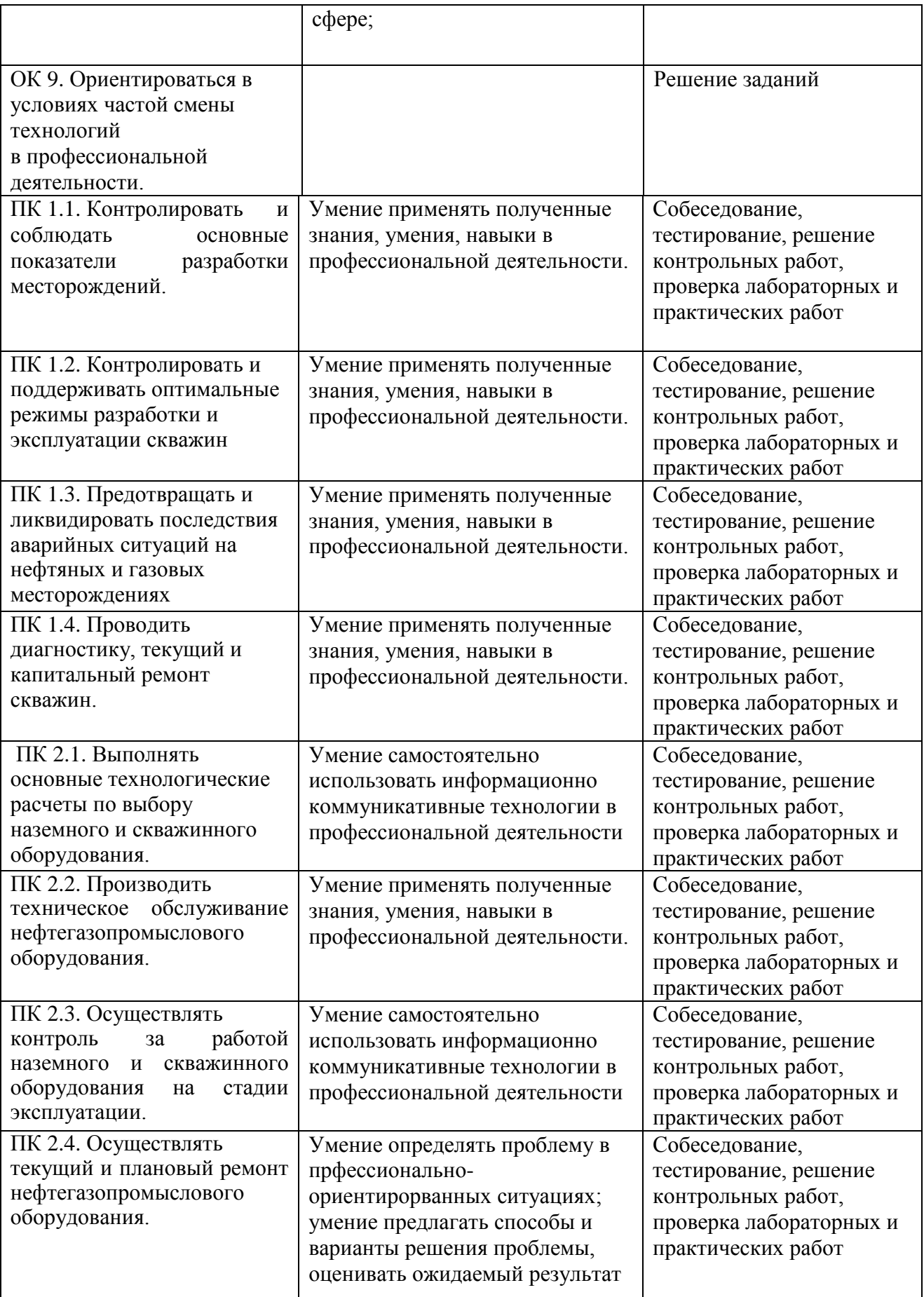

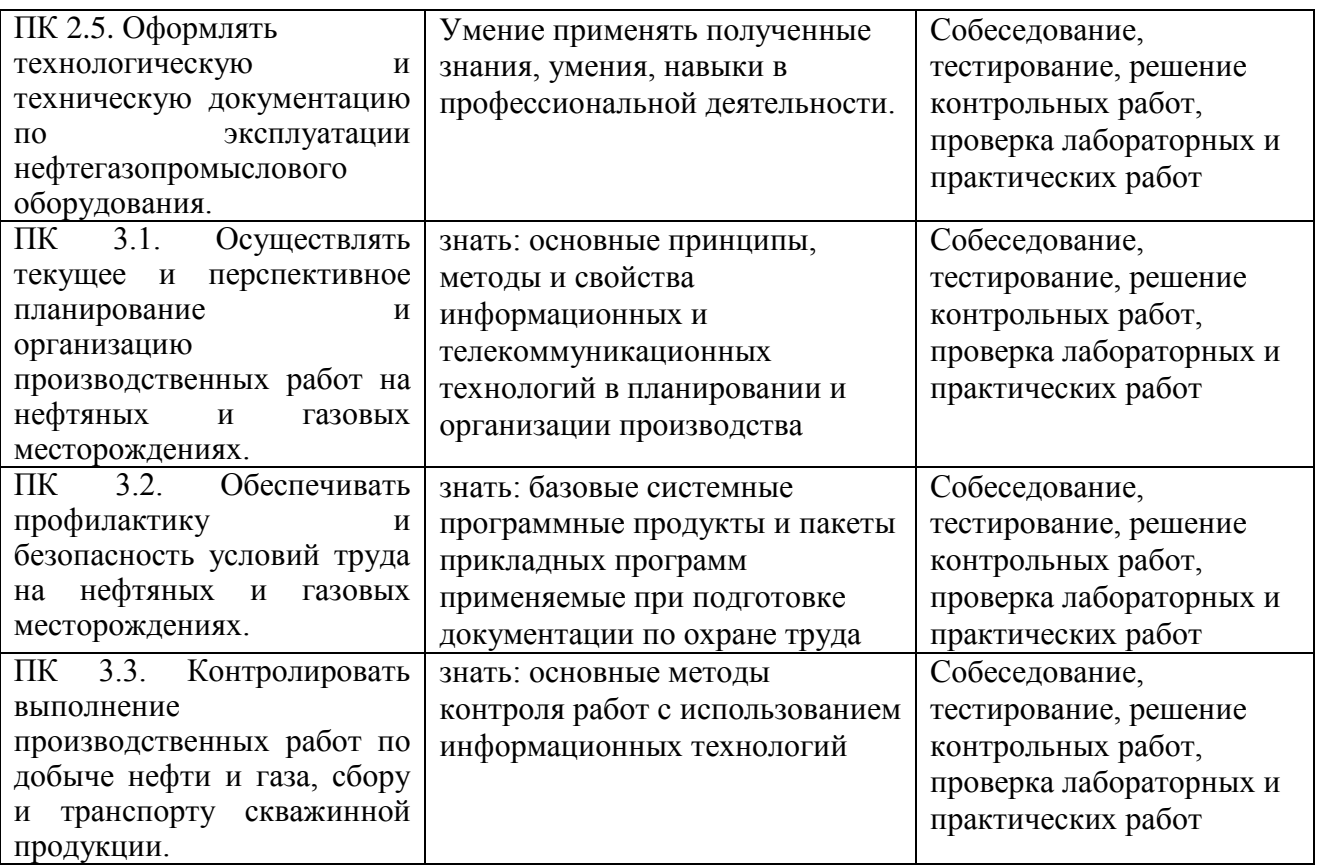

Для аттестации обучающихся на соответствие их персональных достижений требованиям образовательной программы (текущая и промежуточная аттестация) создаются контрольные оценочные средства, позволяющие оценить знания, умения и освоенные компетенции. Контрольные оценочные средства для промежуточной аттестации разрабатываются преподавателем самостоятельно.

К основным методам оценки, используемым в модульном обучении, основанном на компетенциях, относятся:

− сбор образцов деятельности обучающихся, демонстрирующий освоение ими требуемых компетенций;

- − зачет (беседа, собеседование, тестирование, интервью);
- − журналы/дневники, которые ведут обучающиеся;
- − индивидуальные или групповые проекты;
- − практические задания по демонстрации умений.

# **5. ОСОБЕННОСТИ ОРГАНИЗАЦИИ ОБРАЗОВАТЕЛЬНОГО ПРОЦЕССА ДЛЯ ИНВАЛИДОВ И ЛИЦ С ОГРАНИЧЕННЫМИ ВОЗМОЖНОСТЯМИ ЗДОРОВЬЯ**

Реализация дисциплины для лиц с ограниченными возможностями здоровья осуществляется с учетом особенностей психофизического развития, индивидуальных возможностей и состояния здоровья таких обучающихся.

Для маломобильных групп населения имеется необходимое материальнотехническое обеспечение (пандусы, оборудованные санитарные комнаты, кнопки вызова персонала, оборудованные аудитории для лекционных и практических занятий)

Для адаптации программы освоения дисциплины используются следующие методы:

- Для лиц с нарушениями слуха используются методы визуализации информации (презентации, использование компьютера для передачи текстовой информации и др.)
- Для лиц с нарушениями зрения используются такие методы, как увеличение текста и картинки (в программах Windows), программы-синтезаторы речи, в том числе в ЭБС.

Форма проведения текущей и промежуточной аттестации для инвалидов и лиц с ограниченными возможностями здоровья устанавливается с учетом индивидуальных психофизических особенностей (устно, письменно на бумаге, письменно на компьютере, в форме тестирования и т.п.), при необходимости выделяется дополнительное время на подготовку.